# **Symulator szybkich procesów dynamiki reaktora jądrowego wodnego ciśnieniowego**

**Kazimierz Duzinkiewicz, Arkadiusz Cimiński, Łukasz Michalczyk**

Katedra Inżynierii Systemów Sterowania, Wydział Elektrotechniki i Automatyki, Politechnika Gdańska

**Streszczenie**: W artykule przedstawiono symulator dynamiki reaktora jądrowego (RJ) zbudowany z wykorzystaniem punktowych modeli matematycznych procesów reaktora typu wodnego ciśnieniowego PWR (ang. *Pressurized Water Reactor*) i zaimplementowany w środowisku MATLAB/Simulink. Symulator stosowany jest obecnie jako narzędzie pomocne w dydaktyce i wstępnych badaniach w zakresie energetyki jądrowej na Politechnice Gdańskiej. W pierwszej części artykułu autorzy skupili się na szybkich procesach i szybkich oddziaływaniach regulacyjnych, czyli kinetyce neutronów, wymianie ciepła w obszarze rdzenia reaktora oraz regulacji kasetami sterującymi. Model obejmuje efekty reaktywnościowe wpływające na procesy kinetyki neutronów wynikające ze zmiany stanu termicznego rdzenia oraz położenia kaset regulacyjnych. W drugiej części artykułu przedstawiono cechy funkcjonalne symulatora.

**Słowa kluczowe**: symulator, modelowanie matematyczne, reaktor jądrowy, energetyka jądrowa, kinetyka neutronów, wymiana ciepła

 związku z planowaną budową pierwszej polskiej elektrowni jądrowej (EJ) i możliwości wyposażenia jej w reaktor typu wodnego ciśnieniowego, włączając się w realizację aktualnego programu jądrowego, postanowiono wykorzystać zdobyte doświadczenie i wyniki badań z poprzedniego programu jądrowego związanego z budową EJ "Żarnowiec". Wydział Elektrotechniki i Automatyki Politechniki Gdańskiej jako ośrodek akademicki był w istotny sposób zaangażowany w realizację tego programu, będąc koordynatorem i wykonawcą grupy celów Centralnego Programu Badawczo-Rozwojowego 5.3. "Energetyka Jądrowa". W artykule, na podstawie wyników prac nad modelami reaktora WWER-440 [1], przedstawiono model szybkich procesów reaktora, a także zbudowany z wykorzystaniem tych modeli, symulator dynamiki RJ umożliwiający przeprowadzenie podstawowych badań o charakterze poznawczym.

## **1. Elektrownia jądrowa a konwencjonalna**

Zasadnicza różnica między elektrowniami cieplnymi konwencjonalnymi i jądrowymi wynika z rodzaju procesów wykorzystywanych do generacji ciepła [2, 3]. W elektrowniach cieplnych są to procesy spalania mediów organicznych w energetycznych kotłach parowych. W elektrowniach jądrowych są to procesy łańcuchowej reakcji rozszczepienia jąder izotopów, nazywanych paliwowymi, zachodzące w rdzeniu reaktora jądrowego. Para, wykorzystywana dalej do zamiany energii cieplnej na mechaniczną w turbinach, wytwarzana jest bądź bezpośrednio w reaktorze – elektrownie z reaktorami wrzącymi, bądź w wytwornicy pary – elektrownie z reaktorami ciśnieniowymi, dla której chłodziwo reaktora jest źródłem ciepła. W EJ z reaktorami ciśnieniowymi obieg chłodziwa, które odbiera ciepło generowane w rdzeniu reaktora zamyka się w tzw. obiegu pierwotnym obejmującym reaktor i wytwornicę pary. Między zespołami turbina–generator w elektrowniach cieplnych na paliwo organiczne i na paliwo jądrowe nie ma funkcjonalnych różnic.

 $\circ$   $\circ$ 

# **2. Budowa i procesy zachodzące w reaktorze jądrowym PWR**

W EJ z reaktorami typu PWR źródłem energii są reakcje rozszczepienia jąder izotopów uranu i plutonu wywoływane, w dominującej części, neutronami o energii kinetycznej leżącej w zakresie energii termicznych (mała energia). Takie rozwiązanie technologiczne podyktowane zostało wysoką zdolnością takich neutronów do wywoływania rozszczepienia jąder izotopów paliwowych – dużym przekrojem czynnym na rozszczepianie. Powstające w wyniku rozszczepienia neutrony mają z kolei energię kinetyczną leżącą w zakresie energii dużych – należy je spowolnić do poziomu energii termicznych w procesie dyfuzji w środowisku rdzenia reaktora. W tym celu jako medium moderujące wykorzystywana jest (w reaktorach PWR) woda przepływająca w przestrzeni między prętami z materiałem rozszczepialnym. Woda pełni w reaktorach PWR podwójną rolę – chłodziwa i moderatora. Rdzeń RJ umieszczony jest w ciśnieniowym cylindrycznym zbiorniku. Temperatura oraz ciśnienie chłodziwa są wystarczające dla uzyskania w wytwornicy pary o parametrach termicznych odpowiednich do przetworzenia jej energii cieplnej w turbinie w energię mechaniczną.

Zasadniczymi procesami zachodzącymi w rdzeniu reaktora są procesy związane z łańcuchową reakcją rozszczepiania. Ich osią jest proces rozszczepiania jąder izotopów paliwowych. Rozpad promieniotwórczy jądra izotopu paliwowego, wywołany pojedynczym neutronem jest źródłem 2–3 neutronów. W wyniku reakcji rozszczepienia jądra atomu powstają neutrony o różnych energiach. Natomiast ze względu na czas pojawiania się, neutrony dzielą się na natychmiastowe i opóźnione. Neutrony natychmiastowe (ponad 99 % neutronów rozszczepieniowych) emitowane są bezpośrednio w reakcji rozszczepienia, natomiast neutrony opóźnione (mniej niż 1 %) powstają przy rozpadzie promieniotwórczym określonych

produktów rozszczepienia. W omawianym typie RJ (PWR) neutrony szybkie spowalniane są do energii termicznych, stąd w symulatorze rozpatrywane są neutrony termiczne natychmiastowe i opóźnione [3, 4].

Wyzwolone neutrony mogą wchodzić w inne niż rozszczepienie jądra reakcje jądrowe, wśród których jako najważniejszą dla podtrzymania reakcji łańcuchowej jest reakcja pochłaniania neutronów przez izotopy pierwiastków inne niż paliwowe. Warunkiem podtrzymania reakcji łańcuchowej jest wywołanie kolejnego rozszczepienia przez co najmniej jeden z nich. W skali makroskopowej relację między liczebnością kolejnych pokoleń neutronów w rdzeniu reaktora określa efektywny współczynnik mnożenia neutronów *kef*. Jego wartość równa jedności oznacza generowanie w rdzeniu reaktora energii jądrowej z taką samą intensywnością, czyli

generowanie stałej mocy. Jego wartość większa od jedności oznacza wzrastanie mocy reaktora, a mniejsza od jedności zmniejszanie mocy. Dla stanów pracy reaktora ze stałą mocą stosuje się częściej inną wielkość charakteryzującą relacje pomiędzy liczebnością neutronów w kolejnych pokoleniach – reaktywność  $\rho$ . Definiuje się ją jako względne odchylenie efektywnego współczynnika mnożenia od jedności, czyli

$$
\rho = \frac{k_{ef} - 1}{k_{ef}}\tag{1}
$$

Umiejętność sterowania mocą reaktora sprowadza się zatem do umiejętności prowadzenia bilansu reaktywności. Jej wartość równa zero oznacza pracę reaktora ze stałą

mocą, większa od zera – wzrastanie mocy, mniejsza od zera – zmniejszenie mocy. Na kształtowanie się bilansu wpływają procesy jądrowe zachodzące w rdzeniu reaktora. Na warunki te można wpływać przez oddziaływania sterujące. Sterowanie wytwarzaną mocą RJ typu PWR polega na zmianie położenia kaset regulacyjnych (sterujących) lub zmianę stężenia kwasu borowego w chłodziwie [3, 4].

## **3. Zakres modelowania**

Reaktor jądrowy jest obiektem o parametrach rozłożonych, niestacjonarnym i niejednorodnym. Do budowy symulatora wykorzystano modele stacjonarne o parametrach skupionych, tzn. modele, w których parametry należy traktować jako wartości uśrednione po objętości, i dodatkowo ustatecznione dla pewnych przedziałów czasu. Dla potrzeb budowy symulatora uwzględnione zostały procesy szybkie związane z kinetyką neutronów i wymianą ciepła (paliwo–chłodziwo).

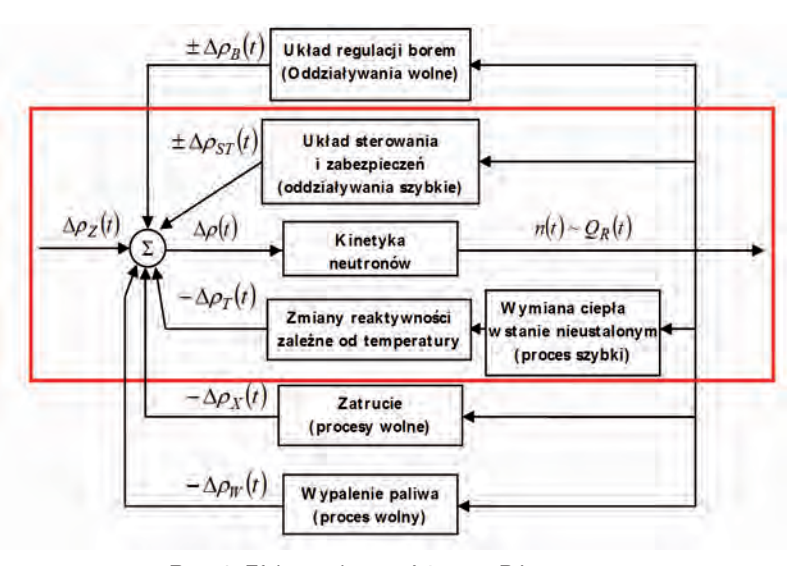

**Rys. 1.** Efekty reaktywnościowe w RJ **Fig. 1.** Reactivity effects in a nuclear reactor

W symulatorze uwzględniono wpływ poszczególnych procesów fizycznych na warunki zachodzenia łańcuchowej reakcji rozszczepienia. Wpływ ten wyrażany jest przez tzw. efekty reaktywnościowe (rys. 1).

## **4. Kinetyka neutronów**

Model kinetyki neutronów opisuje zmiany gęstości neutronów termicznych *n*(*t*) (zależność (2)) oraz 6 grup prekursorów neutronów opóźnionych  $C_i(t)$ ;  $i = \overline{1,6}$  w czasie (zależność (3)). Na zmianę gęstości neutronów termicznych w rdzeniu RJ ma wpływ wynik bilansu zmiany gęstości spowolnionych neutronów natychmiastowych, zmiany gęstości spowolnionych neutronów opóźnionych oraz natężenie neutronów źródła. Natomiast na zmianę liczby prekursorów neutronów opóźnionych *i*-tej grupy ma wpływ wynik bilansu natężenia powstawania jąder prekursorów neutronów opóźnionych należących do *i*-tej grupy oraz natężenia rozpadania się jąder prekursorów neutronów opóźnionych *i*-tej grupy. Punktowy model tych procesów jest postaci:

$$
\frac{dn(t)}{dt} = \frac{k_{cf}(t)(1-\beta)-1}{l}n(t) + \sum_{i=1}^{6} \lambda_i C_i(t) + s(t); \ \ \beta = \sum_{i=1}^{6} \beta_i
$$
\n(2)

$$
\frac{dC_i(t)}{dt} = \frac{k_{\text{eff}}(t)\beta}{l} n(t) - \lambda_i C_i(t); \quad i = \overline{1,6}
$$
\n(3)

gdzie: *Ci* – średnia gęstość prekursorów neutronów opóźnionych *i-*tej grupy, *kef* – współczynnik mnożenia,  $\beta$  – udział neutronów opóźnionych w bilansie neutronów termicznych, *l* – średni czas życia neutronów natychmiastowych, $\lambda_i$  – stała rozpadu prekursorów neutronów opóźnionych *i*-tej grupy,  $\beta_i$  – efektywny udział neutronów opóźnionych *i*-tej grupy w bilansie neutronów termicznych, *s* – wydajność zewnętrznego źródła neutronów [1].

Gęstość neutronów w rdzeniu decyduje o wytwarzanej mocy cieplnej. Zależność między tymi wielkościami jest proporcjonalna, tzn.  $\dot{Q}_R = k_Q \cdot n$ , gdzie  $k_Q$  to współczynnik, który zależy m.in. od makroskopowych przekrojów czynnych izotopów paliwowych znajdujących się w rdzeniu, ich gęstości w rdzeniu oraz energii generowanej podczas ich rozszczepienia [1].

Rdzeń RJ, w zależności od wartości współczynnika mnożenia, może znajdować się w jednym z trzech stanów:

(i) podkrytycznym (*kef*<1),

(ii) krytycznym  $(k_{e} = 1)$ ,

(iii) nadkrytycznym  $(k_{\epsilon} > 1)$ .

## **5. Wymiana ciepła element paliwowy – chłodziwo**

Model wymiany ciepła opisuje zmiany temperatury elementów paliwowych (4) i chłodziwa (5) w czasie. Na zmianę temperatury elementów paliwowych ma wpływ wynik bilansu zmiany całkowitej energii cieplnej generowanej w rdzeniu reaktora $\dot{Q}_{\scriptscriptstyle R}$ i zmiany energii cieplej przenoszonej na styku koszulka paliwowa–chłodziwo. Natomiast na zmianę temperatury chłodziwa w objętości rdzenia ma wpływ wynik bilansu zmiany energii cieplej przenoszonej na styku koszulka paliwowa–chłodziwo i zmiany energii unoszonej poza obszar rdzenia.

$$
M_{fe} \cdot c_{fe} \frac{dT_{fe}(t)}{dt} = \dot{Q}_R(t) - \frac{1}{R} (T_{fe}(t) - T_c(t)) \qquad (4)
$$

$$
M_c \cdot c_c \frac{dT_c(t)}{dt} = \frac{1}{R} \Big( T_{ep}(t) - T_c(t) \Big) - 2 \cdot w(t) \cdot c_p \Big( T_c(t) - T_{we}(t) \Big) \tag{5}
$$

gdzie:  $T_{te}$ ,  $T_c$ ,  $T_i$  – odpowiednio średnia temperatura elementu paliwowego, chłodziwa w RJ oraz chłodziwa na wlocie, *Mfe* – całkowita masa elementów paliwowych w objętości rdzenia,  $c_{\mathit{fe}}^{}$  – średnie ważone ciepło właściwe elementów paliwowych w rdzeniu, *R* – oporność cieplna rdzenia,  $\boldsymbol{M}_{\boldsymbol{c}}$  – całkowita masa chłodziwa i materiałów konstrukcyjnych w objętości rdzenia, $\,c_{\!_c}^{}$  – średnie ważone ciepło właściwe chłodziwa i materiałów konstrukcyjnych rdzenia, *w* – masowy wydatek chłodziwa przepływającego przez element paliwowy,  $c_p$  – ciepło właściwe chłodziwa [1].

#### **6. Efekty reaktywnościowe**

Efekty reaktywnościowe to fizyczne sprzężenia zwrotne od poszczególnych zjawisk zachodzących w RJ (rys. 1). Ponieważ w symulatorze uwzględniono tylko procesy szybkie, zaimplementowano sprzężenia od zmiany: pozycji kaset sterujących  $\Delta \rho_{st}(t)$ , temperatury elementów paliwowych rdzenia RJ  $\Delta \rho_{ep}(t)$  oraz chłodziwa  $\Delta \rho_{e}(t)$ . W RJ, w celu skompensowania wpływu reaktywnościowego poszczególnych zjawisk, istnieje tzw. wbudowany zapas reaktywności Δρ*<sup>z</sup>* (*t*), który wyznaczany jest w trakcie projektowania RJ.

Przyjęto, że symulacje będą rozpoczynane od stanu początkowego ustalonego podkrytycznego lub krytycznego. Dla symulacji w stanach podkrytycznych przyjęto, że moc cieplna reaktora jest zerowa i efekty reaktywnościowe są pomijane. Dla symulacji rozpoczynających się w stanie krytycznym przyjęto przyrostowy model efektów reaktywnościowych względem początkowego stanu równowagi:

$$
\rho = \alpha_{st} \cdot \left( h_{st} - h_{st,0} \right) - \alpha_{ep} \cdot \left( T_{ep} - T_{fe,0} \right) - \alpha_c \cdot \left( T_c - T_{C,0} \right) \tag{6}
$$

gdzie:  $\alpha_{_{st}},\ \alpha_{_{\rm ep}},\ \alpha_{_c}$  – odpowiednio, odpowiednio, współczynnik reaktywności zależy od zmian: położenia prętów kasety sterującej, temperatury rdzenia;  $T_{f_{c,0}}, T_{C,0}$  temperatura elementów paliwowych rdzenia i chłodziwa w stanie ustalonym;  $h_{\scriptscriptstyle st,0}$  – położenie prętów kasety sterującej w stanie ustalonym.

## **7. Symulator**

Symulator został zaimplementowany w środowisku MATLAB za pomocą graficznego interfejsu GUI oraz solvera *ode23tb* z wykorzystaniem metody Rungego-Kutty [5].

Pierwszym elementem symulatora jest okno wyboru modułu symulatora. Dostępne są dwa moduły: "Kinetyka neutronów" oraz "Kinetyka i wymiana ciepła".

Moduł "Kinetyki neutronów" (rys. 2) podzielony został na kilka obszarów. W obszarze "Przebiegi" przedstawione są wykresy przebiegów względnej gęstości neu-

tronów *n*\* i względnej koncentracji prekursorów neutronów opóźnionych *C*\* *i* , które prezentowane są w wartościach względnych odniesionych do wartości bazowych, czyli parametrów w stanie pracy przy nominalnej mocy RJ.

W obszarze "Sterowanie" znajdują się elementy związane ze sterowaniem RJ. Możliwa jest skokowa zmiana: współczynnika  $k_{e\tau}$  położenia kaset sterujących  $h_{VI}$  oraz przeprowadzenie awaryjnego zrzutu kaset awaryjnych. Obszar "Wielkości obserwowane" umożliwia obserwację aktualnych wartości najważniejszych zmiennych procesu.

W obszarze "Wielkości początkowe" można ustawiać wielkości początkowe symulacji, tj. stan RJ (podkrytyczny lub krytyczny), numer kampanii reaktora *nk* oraz efektywnej doby kampanii reaktora *dk* pozwalających na określenie warunków początkowych symulacji. W przypadku wyboru stanu podkrytycznego, możliwe jest: podanie początkowego współczynnika mnożenia reaktora, uwzględnienie lub nie zewnętrznego źródła neutronów oraz wyboru początkowej względnej gęstości neutronów *n*\* (0).

Na rys. 2 przedstawiono przykładowe przebiegi *n*\* i *C*\* *i* w stanie podkrytycznym reaktora dla skokowej zmiany położenia kaset sterujących  $h_{st}$  od 175 cm do 185 cm oraz od 185 cm do 175 cm. Wysunięcie kaset sterujących powoduje wzrost liczny neutronów (mniej neuronów wychwytują kasety sterujące), a co za tym idzie wzrost mocy generowanej przez reaktor. Natomiast wsunięcie kaset powoduje zmniejszenie liczby neutronów.

Moduł "Kinetyka i wymiana ciepła" (rys. 3), umożliwia badanie temperatury elementów RJ. Okno symulatora zbudowane jest analogicznie jak w przypadku modułu "Kinetyka neutronów". W górnym oknie przebiegów przedstawione przebiegi: *n*\* i *C*\* *i* , natomiast w dolnym: $T{\!\!}^*_{\phantom{i}c}$ oraz  $T{\!\!}^*_{\phantom{i}fe}.$  Przy schematycznym rysunku reaktora jądrowego wyświetlane są: aktualne wartości  $w,~T_{_i},~T_{_c},~T_{_f}$ 

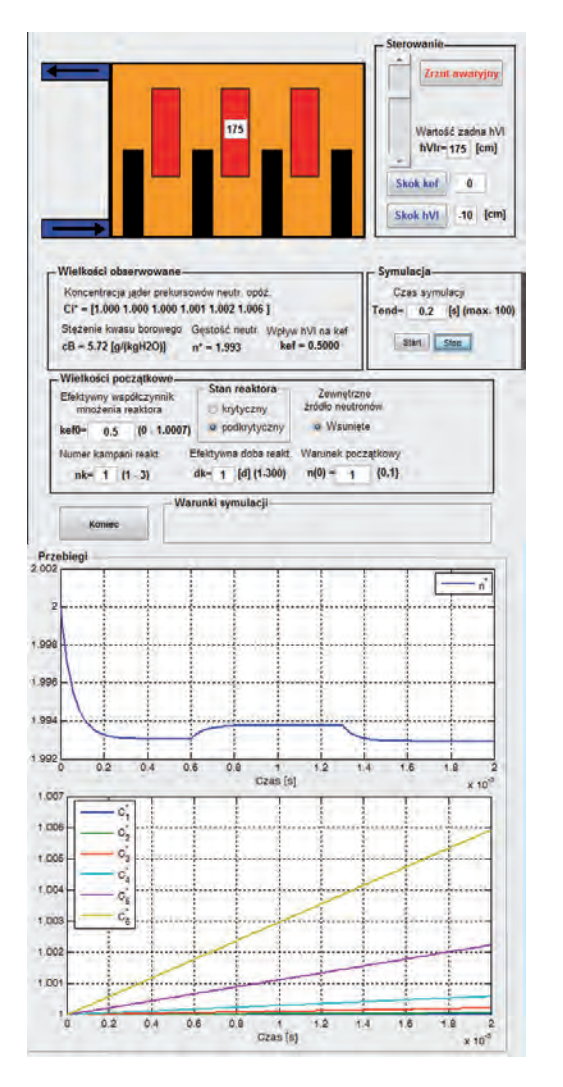

Rys. 2. Zrzut ekranu modułu "Kinetyka neutronów" – panel obsługi i okna wykresów

**Fig. 2.** Screenshot of the "Neutron kinetics" module – control panel and graph window

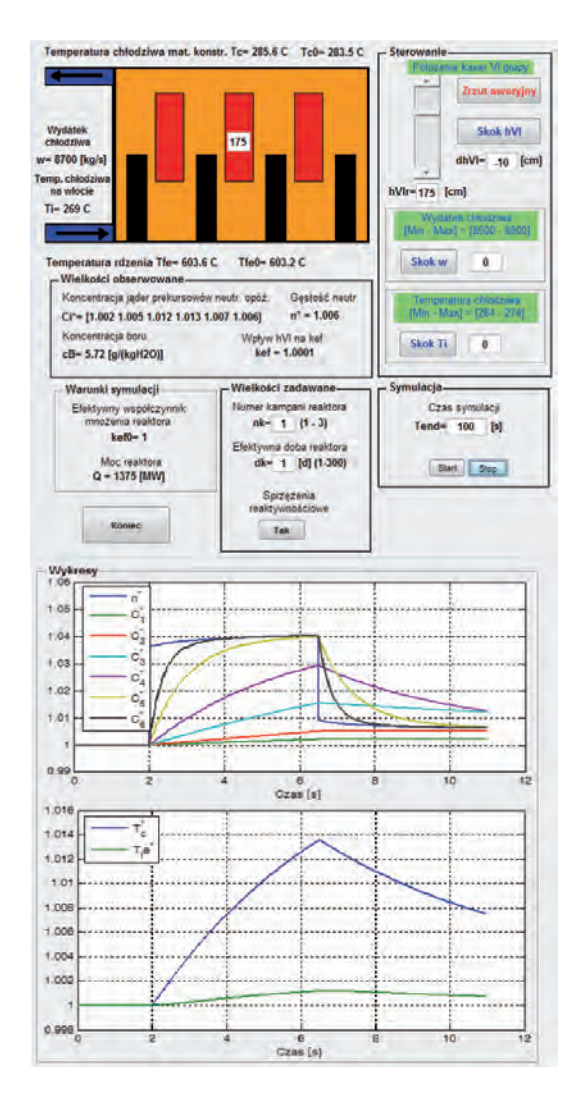

**Rys. 3.** Zrzut ekranu modułu "Kinetyka i wymiana ciepła" – panel obsługi i okna wykresów

Fig. 3. Screenshot of the "Neutron kinetics and heat transfer" module – control panel and graph window

i wartości początkowe $\,T_{\scriptscriptstyle \partial} \,$ i $\,T_{\scriptscriptstyle f \! \Theta} \cdot$  W obszarze "Sterowanie", poza zmianą wielkości jak w module "Kinetyka neutronów", możliwa jest skokowa zmiana: $w$ i $T_{\scriptscriptstyle i}$ Możliwe jest uwzględnienie lub nie w symulacji efektów reaktywnościowych  $\Delta \rho_T(t)$  związanych ze zmianą  $T_{fe}$  i  $T_{c}$ .

Na rys. 3 przedstawiono przykładowe przebiegi *n*\* ,  $C^*$ ,  $T_c$  i  $T_{fe}$  dla skokowej zmiany położenia kaset sterujących *hst* od 175 cm do 185 cm oraz od 185 cm do 175 cm. Wysuniecie kaset powoduje wzrost mocy reaktora i wzrost temperatury elementów paliwowych rdzeniami chłodziwa. Wsunięcie prętów powoduje proces odwrotny.

# **8. Podsumowanie**

W artykule przedstawiono dwa moduły symulatora o parametrach skupionych szybkich procesów dynamiki RJ PWR. Moduły te dotyczyły kinetyki neutronów oraz procesów wymiany ciepła pomiędzy elementami paliwowymi oraz chłodziwem. W symulatorze możliwe jest badanie zachowania się wielkości fizycznych RJ (np. względna gęstość neutronów, temperatura chłodziwa) w zależności od warunków początkowych oraz sterowania (pręty sterujące). Oprócz omówionych symulacji, możliwa jest także analiza wpływu zatrucia ksenonem i zapopielenia samarem na kinetykę neutronów. Dalsze prace związane z rozbudową symulatora są ukierunkowane na opracowanie dodatkowych modułów realizujących automatyczne sterowanie, podłączenie dodatkowych urządzeń znajdujących się w obiegu pierwotnym (wytwornica pary, stabilizator ciśnienia), jak i wtórnym (turbina, generator).

#### **Podziękowania**

Badania zostały wsparte przez Narodowe Centrum Badań i Rozwoju w ramach Strategicznego Projektu Badawczego Nr SP/J/10/176450/12. Autorzy pragną wyrazić podziękowanie za wsparcie.

#### **Bibliografia**

- 1. Baum G., Duzinkiewicz K., Michalak A., Wojtoń K., *Model symulacyjny podstawowych procesów dynamicznych reaktora typu WWER oparty o modele o parametrach skupionych,* Raporty, Instytut Elektroenergetyki i Automatyki, Politechnika Gdańska, Gdańsk 1989.
- 2. Chmielniak T., *Technologie energetyczne*, WNT, Warszawa 2008.
- 3. Kubowski J., *Nowoczesne elektrownie jądrowe*, WNT, Warszawa 2010.
- 4. Ackermann G., *Eksploatacja elektrowni jądrowych*, WNT, Warszawa 1987.
- 5. Fortuna Z., Macukow B., Wąsowski J., *Metody numeryczne,* WNT, Warszawa 2002.

#### **Point kinetic and heat transfer basic principles simulator of PWR**

**Abstract:** In the paper point kinetics and heat transfer basic principles simulator of light water nuclear power reactor has been presented. The simulator is used as an educational tool and for a preliminary research. In the first part of the paper point models of the fast processes of the light water nuclear power reactor are presented. The neutron point kinetics and heat transfer, as well as the reactivity effect models are described. In the second part of the paper functionalities of the simulator are demonstrated.

**Keywords:** simulator, mathematical modelling, nuclear reactor, nuclear power, neutron kinetics, heat transfer

Artykuł recenzowany, nadesłany 08.05.2013, przyjęty do druku 09.08.2013.

#### **dr hab. inż. Kazimierz Duzinkiewicz**

Kierownik Katedry Inżynierii Systemów Sterowania na Wydziale Elektrotechniki i Automatyki Politechniki Gdańskiej. Stopień naukowy doktora uzyskał na Wydziału Elektrotechniki i Automatyki Politechniki Gdańskiej w 1982 r. Dorobek naukowy obejmuje publikacje z zakresu sterowania systemami złożonymi (przemysł petrochemiczny, systemy elektroenergetyczne, systemy wodociągowo-kanalizacyjne), metody optymalizacji, analizy ryzyka dla obiektów technicznych oraz modelowanie matematyczne.

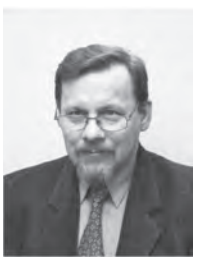

*e-mail: k.duzinkiewicz@eia.pg.gda.pl*

#### **mgr inż. Arkadiusz Cimiński**

Absolwent Wydziału Elektrotechniki i Automatyki Politechniki Gdańskiej w Katedrze Automatyki (2005). Pracownik Katedry Inżynierii Sterowania. Tematyka jego zainteresowań obejmuje zagadnienia modelowania i sterowania systemami wodociągowymi oraz elektrownią jądrową.

*e-mail: a.ciminski@eia.pg.gda.pl*

#### **mgr inż. Łukasz Michalczyk**

Absolwent Wydziału Elektrotechniki i Automatyki Politechniki Gdańskiej w Katedrze Inżynierii Systemów Sterowania (2010). Słuchacz Studium Doktoranckiego od 2010 r. Obszar jego działalności badawczej obejmuje zagadnienia modelowania i sterowania systemami w przemyśle petrochemicznym i w elektrowni jądrowej.

*e-mail: michalczyk\_l@wp.pl*

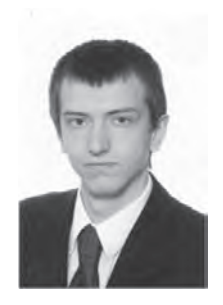

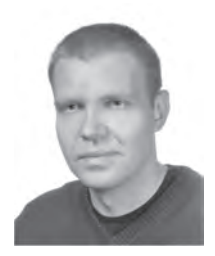